## **Check CentOS Version**

To check the version of CentOS, there are a couple of commands that we can use to do this:

 rpm --query centos-release example: rpm --query centos-release CentOS release 6.7 (Final)

From: <http://cameraangle.co.uk/> - **WalkerWiki - wiki.alanwalker.uk**

Permanent link: **[http://cameraangle.co.uk/doku.php?id=wiki:check\\_version&rev=1478611424](http://cameraangle.co.uk/doku.php?id=wiki:check_version&rev=1478611424)**

Last update: **2023/03/09 22:35**

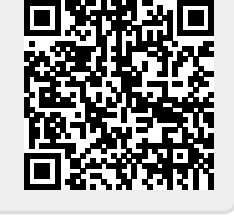